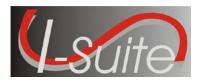

 Date:
 March 8, 2010

 Version:
 I-Suite 9.01.01

**Description:** The primary focus of this patch is to improve application performance while running costs. Other changes included in this patch are identified in the Summary Release Information section of this document.

## Things to know prior to installing I-Suite Patch 9-1, Version 9.01.01

- Recommend that this patch be installed on all computers running I-Suite 9.01.00.
- This patch can be applied to a server or client installation of I-Suite.
- System Administrative privileges are NOT required to properly install this patch.
- This patch can be installed mid-incident.
- On Client computers, close the I-Suite application and all related windows on the local computer before installing this patch.
- On the server computer, close the I-Suite application and all related windows and ensure there are no I-Suite application connections to the server.
- It is recommended that a back-up of the I-Suite database be made prior to any application updates.
- The installation of I-Suite Patch 9-1 will replace the following files: ISuite.exe (new version 9.01.01) and I-Suite\_Help.chm.
- Opening the I-Suite application on the server computer, attaching a database, and creating a new database will update the database to version 9.01.06.

Please visit the I-Suite Web site for additional information (<u>http://isuite.nwcg.gov</u>).

## **Summary Release Information**

The following table contains a summary of the changes included in this patch:

| QC # | Module  | Process                   | Description                                                                                                    |
|------|---------|---------------------------|----------------------------------------------------------------------------------------------------|
| 1026 | Cost    | Running<br>Costs          | <ul> <li>Improved the Cost Run process. The time to run the full<br/>Cost process is <b>decreased</b> by approximately 50%.</li> </ul>                                                                                                    |
| 1038 | Cost    | Running<br>Costs          | <ul> <li>Cost is no longer calculated for resources with a "F" Filled<br/>status regardless if they have an assign date or check-in<br/>date.</li> </ul>                                                                                                    |
|      |         |                           | Important Note: This is the only Status that affects the Cost process. It is important to identify all resources with a status of "F" that have either a check-in date or assign date. The status of the identified resources will need to corrected for cost to be generate correctly. |
| 1023 | Demob   | Actual<br>Demob<br>Report | • When printing the Actual Demob report, the user will no longer be prompted to change the status to "D" for the resources on the report. This must be done in a separate action for the reported resource(s).                                                                          |
| 1048 | Help    | Demob                     | Updated the Demob Reports section to reflect the changes in this patch.                                                                                                    |
|      |         |                           | • Added instructions on how to do a Group status change.                                                                                                    |
| 1068 | Reports | Custom<br>Reports         | Corrected vulnerability in Custom Reports                                                                                                    |